# **CENTURY INSURANCE GROUP®** MEMBER OF AMERITRUST GROUP

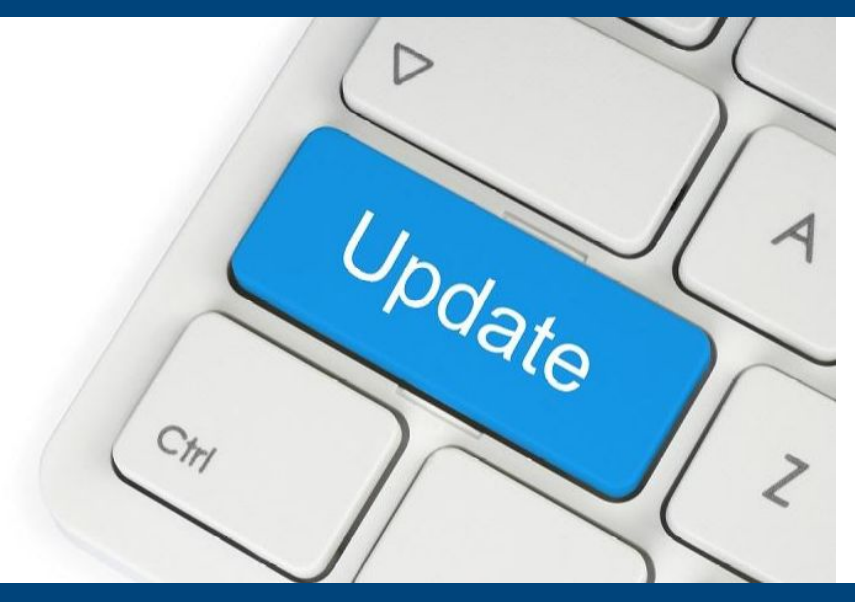

# **Manage & Update Your Agency's COL Users**

**Did you know individuals set up as Century Online (COL) administrators can maintain your agency's COL users?**

### **Simply follow the step-by-step guide below to:**

- **Add a New User**
- **Edit a User**
- **Reset a User's Password**
- **Deactivate A User**

**Click Here for the How To Guide to Update your [Agency's](https://files.constantcontact.com/928d82ea001/2a1c43df-ba03-4cfb-b408-823e88c5ed16.pdf) COL Users**

## & My Account

#### **III** Administration

- O Manage Users
- O Manage Agency Info
- O Manage Retail Agencies
- O Authorize States, Taxes, and Fees
- O Manage Quote and Binder Letter Contents

**Of course we're always available to help, please let us know if you have any questions!**

## **Click Here to Start [Updating](https://col2.centurysurety.com/Login?ReturnUrl=%2f) Your COL Users**

**Service | Solutions | Support**

**[centurysurety.com](http://centurysurety.com)**